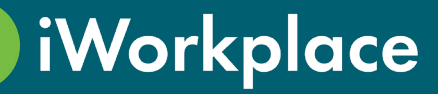

# Smart Labels

iWorkplace™ Smart Labels supports practical R&D at scale in your organisation by automating the application of out of the box Retention Labels.

Simplify your R&D set-up and achieve compliance at scale.

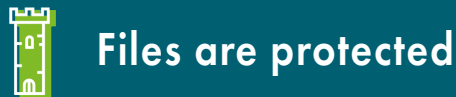

Leverage out of the box retention labels to protect files until they are due to be disposed, regardless of your E3 or E5 license level.

### Seperate high value content

Separate your high value content from the noise with different retention labels for different channels, subfolders, or based on an event.

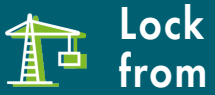

#### Lock in compliance from day one Free up storage from day one

Apply retention labels as you build your ECM Teams and workspaces or apply retrospectively.

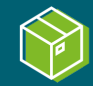

Work smart, don't store more. Dispose of the files you no longer need and retain the ones you do.

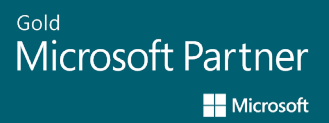

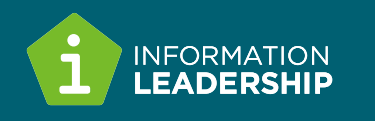

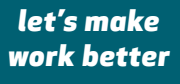

## steps to compliance with Smart Labels 4

#### **2+ rules in a library**

Retain final documents

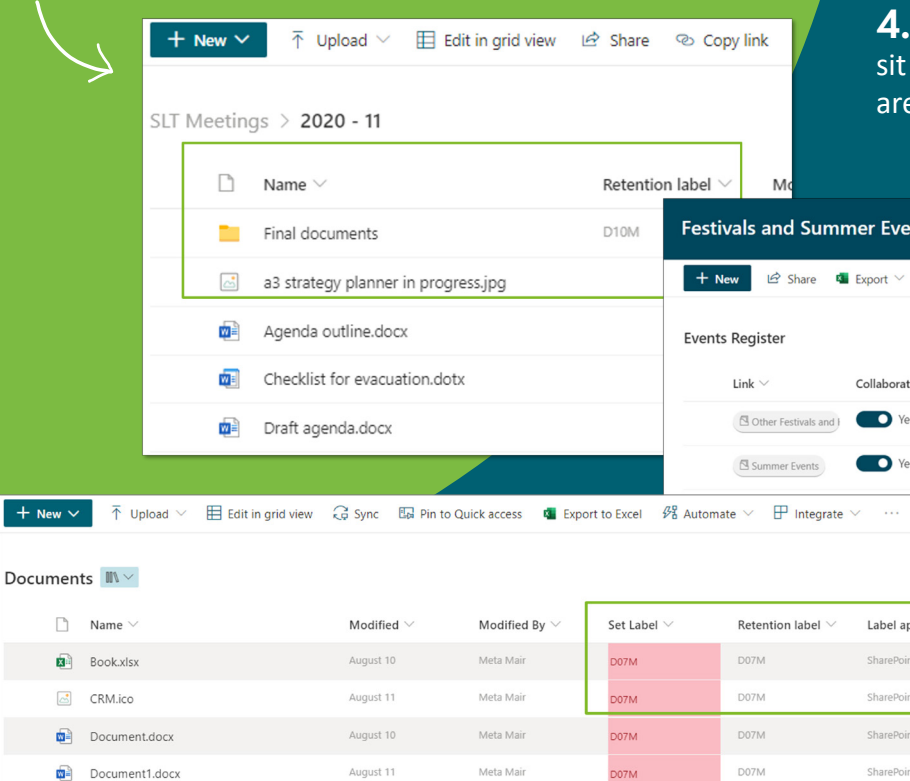

#### 1. Review

the disposal schedule for your organisation's requirements.

#### 2. Map

the schedule to your taxonomy and content.

#### 3. Set

metadata to apply labels as you build your workspaces or apply retrospectively.

#### 4. Step back

back as files that need to be protected e retained and the clutter is disposed.

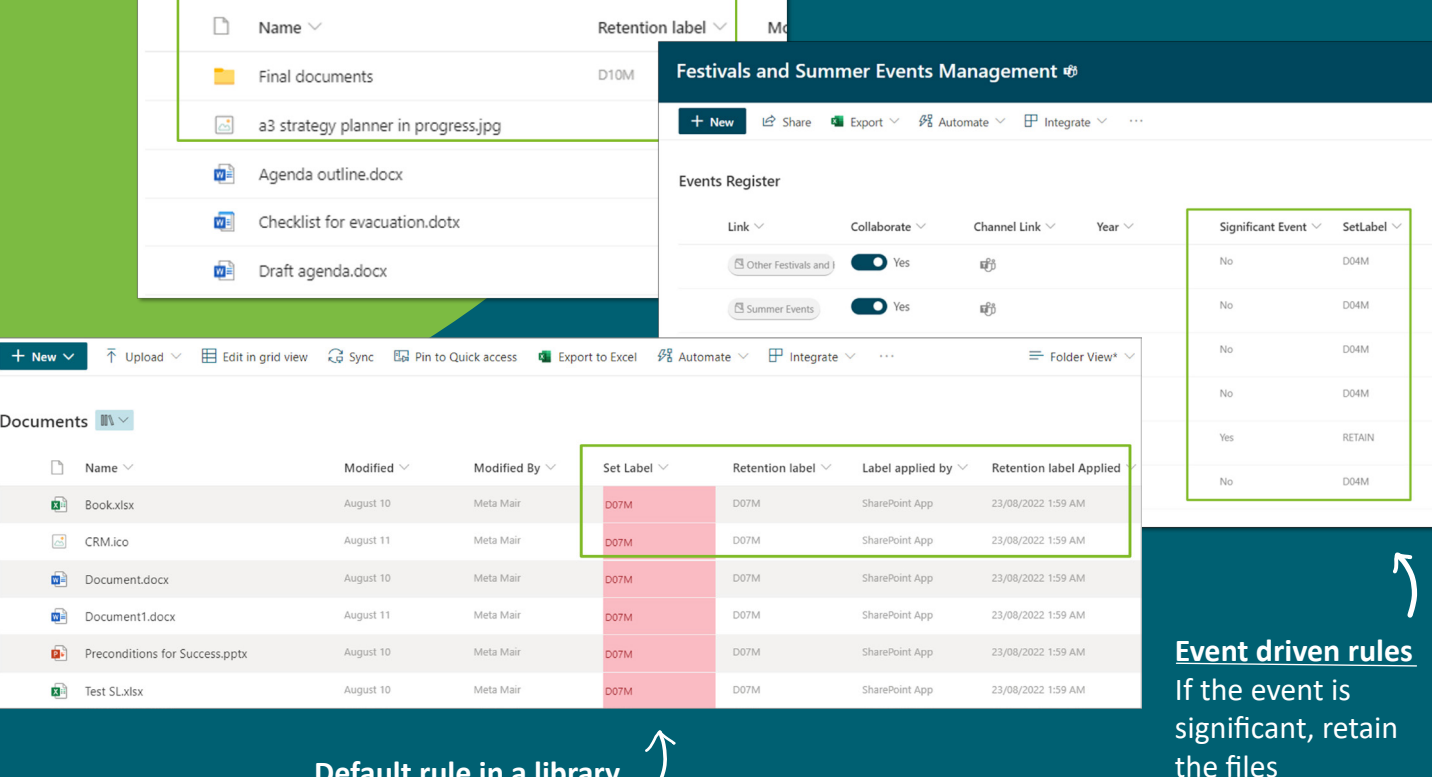

**Default rule in a library**  Apply labels based on Set Label metadata

### Working together with Smart Records

iWorkplace Smart Labels is a subset of iWorkplace Smart Records and can act alone or with Smart Records. Together they allow for use cases that are complicated or not possible with E3 or E5 licensing.

- Global rules to apply labels
- Global reporting on labels applied and when records are due to be disposed of
- Batch appraisal for records due for transfer or deletion

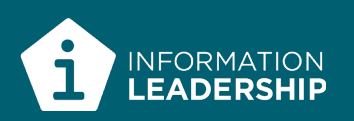